## HANNspree HP248WJB 23.8" Full-HD monitor with Webcam

## Setting up your Webcam

- Once you have your HP248WJB monitor setup as desired, please refer to the box contents. You should find a separate USB-A to USB-B cable available in the box.
- Once you've located the cable, you'll need to connect it directly between your HP248WJB monitor and your PC/Terminal. Using the USB-B connection (larger head) please connect this directly to the monitor.

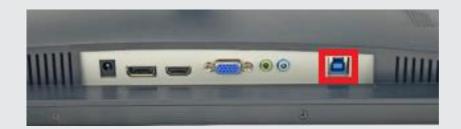

Using the USB-A connection, please connect this directly to your PC/Terminal. Your Windows PC/Terminal will automatically detect the new hardware and you should find that applications now detect your Webcam and Mic.

Enjoy your monitor – If you do have any further technical enquiries, please contact technicalsupport@eu.hannspree.com